How to use the jupyter-notebook for common visualization of the energy spectra

- 1. Go to <a href="https://github.com/fewagner/excess">https://github.com/fewagner/excess</a>
- 2. Press launch-binder

| fewagner Merge pull request #12                                                                                                    | from fewagner/develop                                    | 975c769 34 minutes ago | <b>80</b> commits |
|----------------------------------------------------------------------------------------------------|----------------------------------------------------------|------------------------|-------------------|
| data                                                                                                    | add binned data                                          |                        | 3 hours ago       |
| .gitignore                                                                                                    | efficiencies and mock data                               |                        | 5 days ago        |
| EnergySpectra.ipynb                                                                                                    | citations added                                          |                        | 40 minutes ago    |
| Experiments info form.pdf                                                                                                    | Add the info form                                        |                        | yesterday         |
| README.md                                                                                                    | Update README.md                                         |                        | yesterday         |
| README.md                                                                                                    |                                                          |                        | Ø                 |
|                                                                                                    |                                                          |                        |                   |
| 8. Wait until the repos                                                                                                    | -                                                        |                        |                   |
| <ol> <li>Wait until the repos</li> <li>Open EnergySpectro</li> </ol>                                                                                                    | itory is loaded<br>um.ipynb notebook                     |                        |                   |
| <ul> <li>Wait until the reposit</li> <li>Open EnergySpectro</li> <li>Jupyter</li> </ul>                                                                                                    | sitory is loaded<br>um.ipynb notebook                    |                        |                   |
| 8. Wait until the repos<br>9. Open EnergySpectro<br>Jupyter<br>Files Running Clust                                                                                                    | sitory is loaded<br>um.ipynb notebook                    |                        |                   |
| <ul> <li>B. Wait until the repositive of the second second se</li></ul> | sitory is loaded<br>um.ipynb notebook                    |                        |                   |
| <ul> <li>Wait until the repose</li> <li>Open EnergySpectre</li> <li>Jupyter</li> <li>Files Running Clust</li> <li>Select items to perform actions of</li> </ul>                                                                                                    | sitory is loaded<br>um.ipynb notebook                    |                        |                   |
| B. Wait until the repose C. Open EnergySpectru Jupyter Files Running Clust Select items to perform actions of C. C. C. C. C. C. C. C. C. C. C. C. C. C                                                                                                    | sitory is loaded<br>um.ipynb notebook                    |                        |                   |
| <ul> <li>B. Wait until the repose</li> <li>Copen EnergySpectrum</li> <li>Jupyter</li> <li>Files Running Clust</li> <li>Select items to perform actions of</li> <li>Indete</li> <li>Indete</li> <li>Indete</li> <li>Indete</li> <li>Indete</li> <li>Indete</li> <li>Indete</li> <li>Indete</li> <li>Indete</li> </ul>                                                                                                    | sitory is loaded<br>um.ipynb notebook                    |                        |                   |
| <ul> <li>B. Wait until the reposed</li> <li>Copen EnergySpectrum</li> <li>Jupyter</li> <li>Files Running Clust</li> <li>Select items to perform actions of the select items to perform actions of the select items info form</li> <li>Experiments info form</li> <li>README.md</li> </ul>                                                                                                    | sitory is loaded<br>um.ipynb notebook<br>ers<br>on them. |                        |                   |

6. Scroll down to see the common plot and the settings to be adjusted

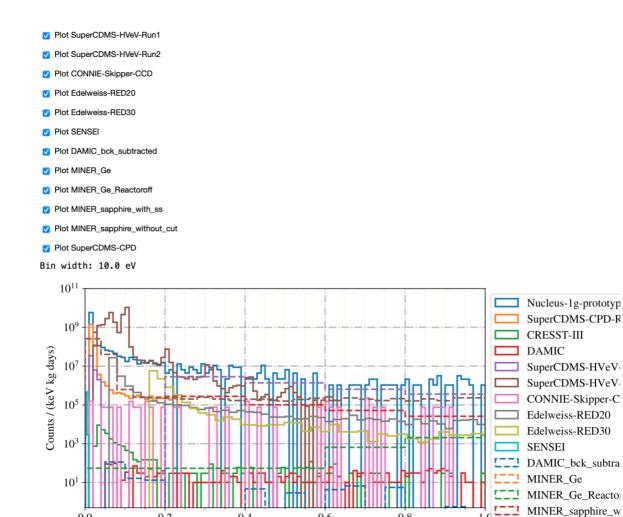

7. Select the experiments you want to plot by setting corresponding check boxes and adjust further settings. The plot will get updated automatically.

Energy (keV)

0.6

0.8

1.0

MINER\_sapphire\_w

SuperCDMS-CPD

0.4

0.0

0.2